## How to access Microsoft Teams for Parents/Carers

Please find below a step by step guide on how support your child to access their class group on Microsoft Teams.

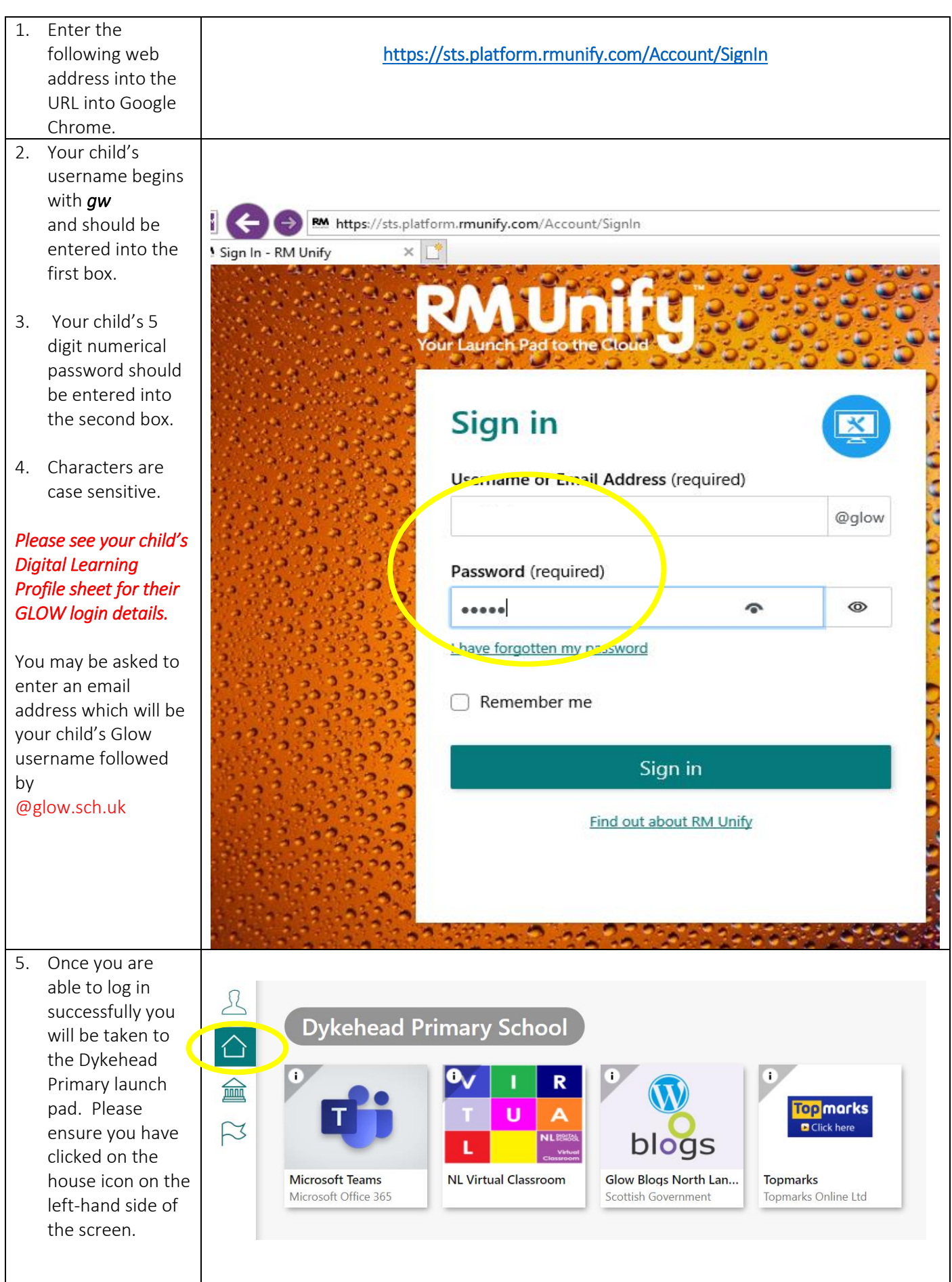

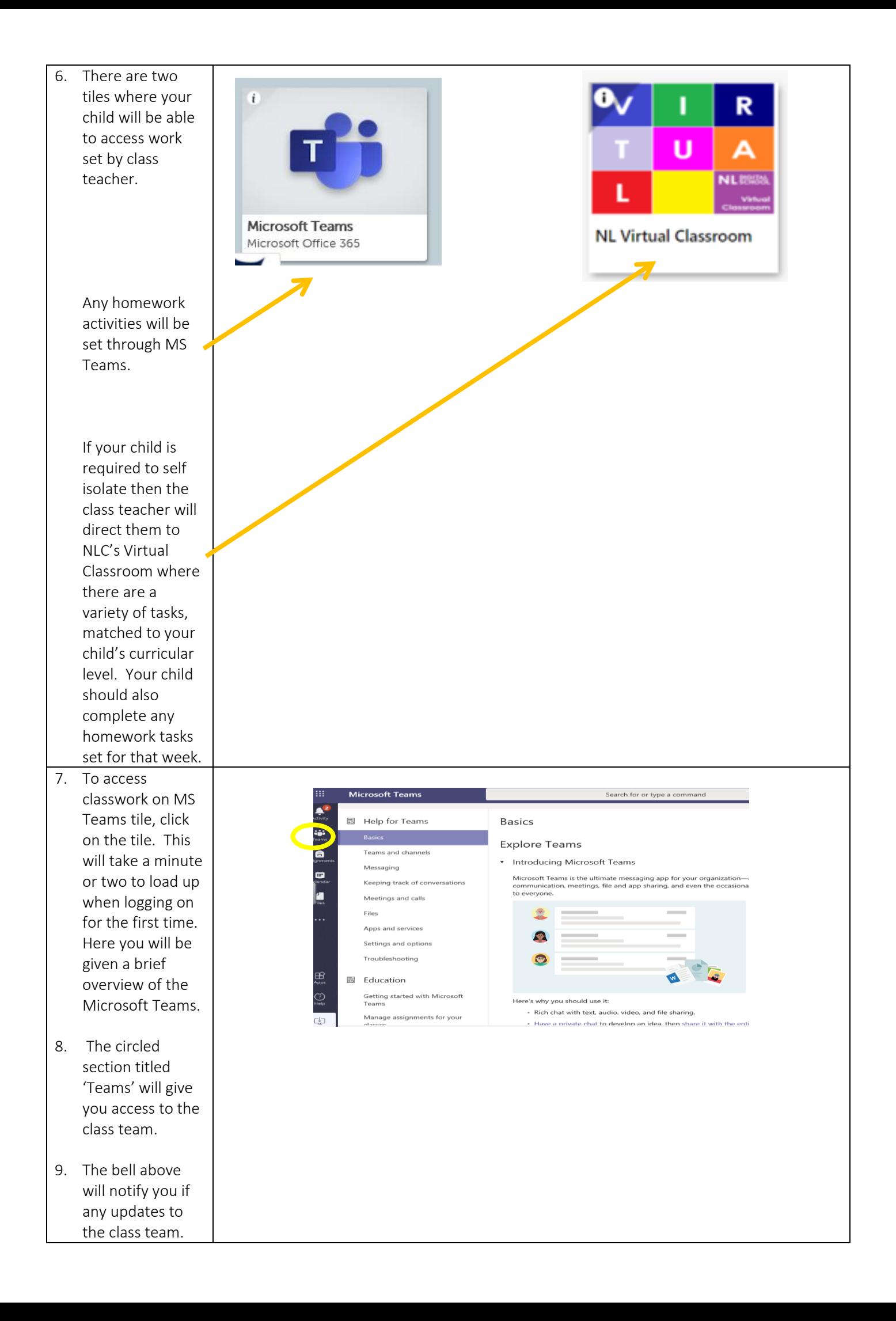

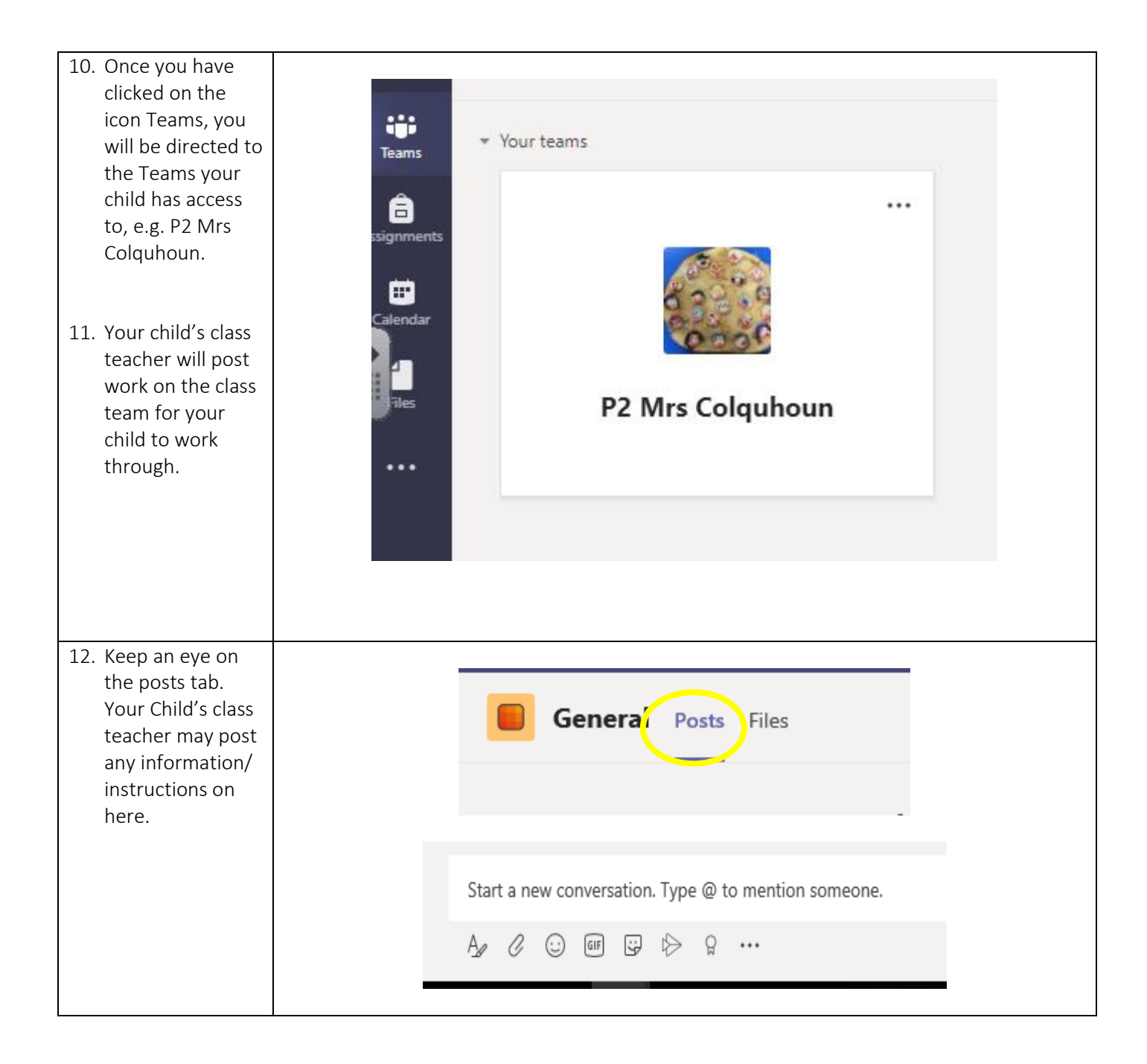

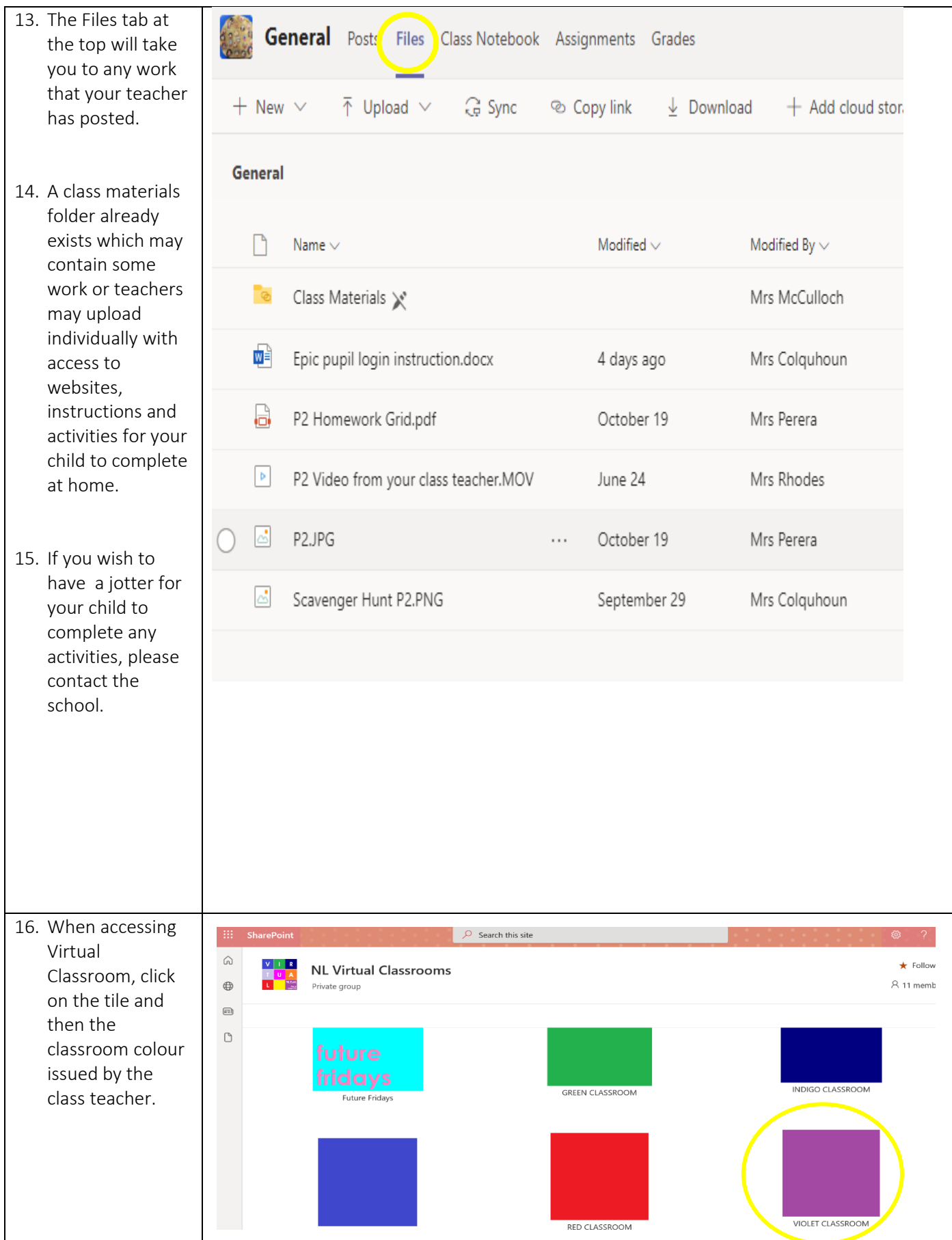

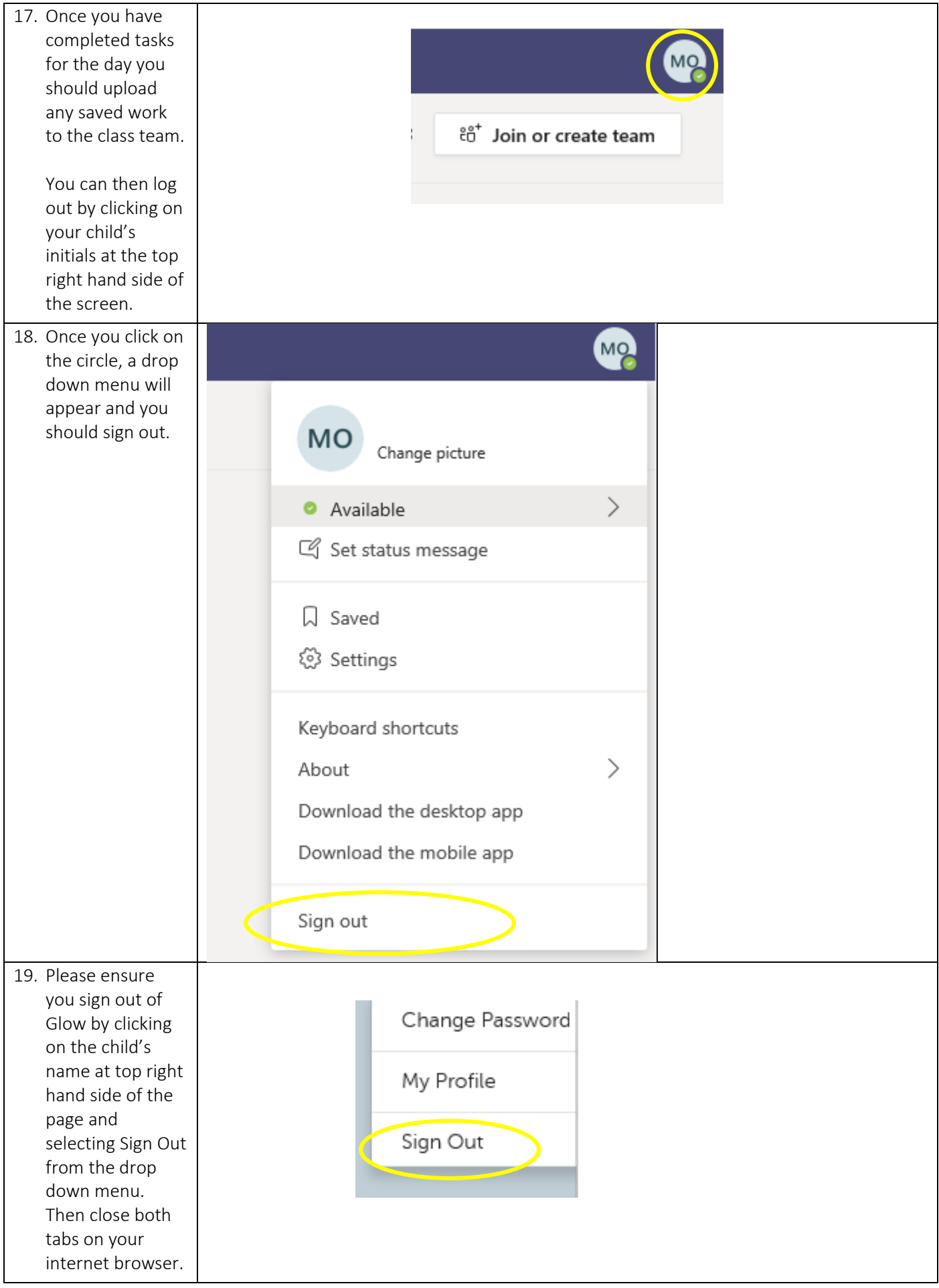